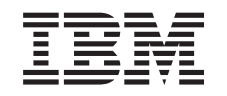

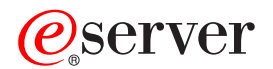

iSeries

Planear o encerramento controlado do sistema

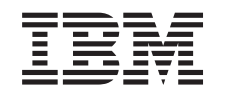

# ERserver

iSeries

Planear o encerramento controlado do sistema

**© Copyright International Business Machines Corporation 1998, 2002. Todos os direitos reservados.**

# **Índice**

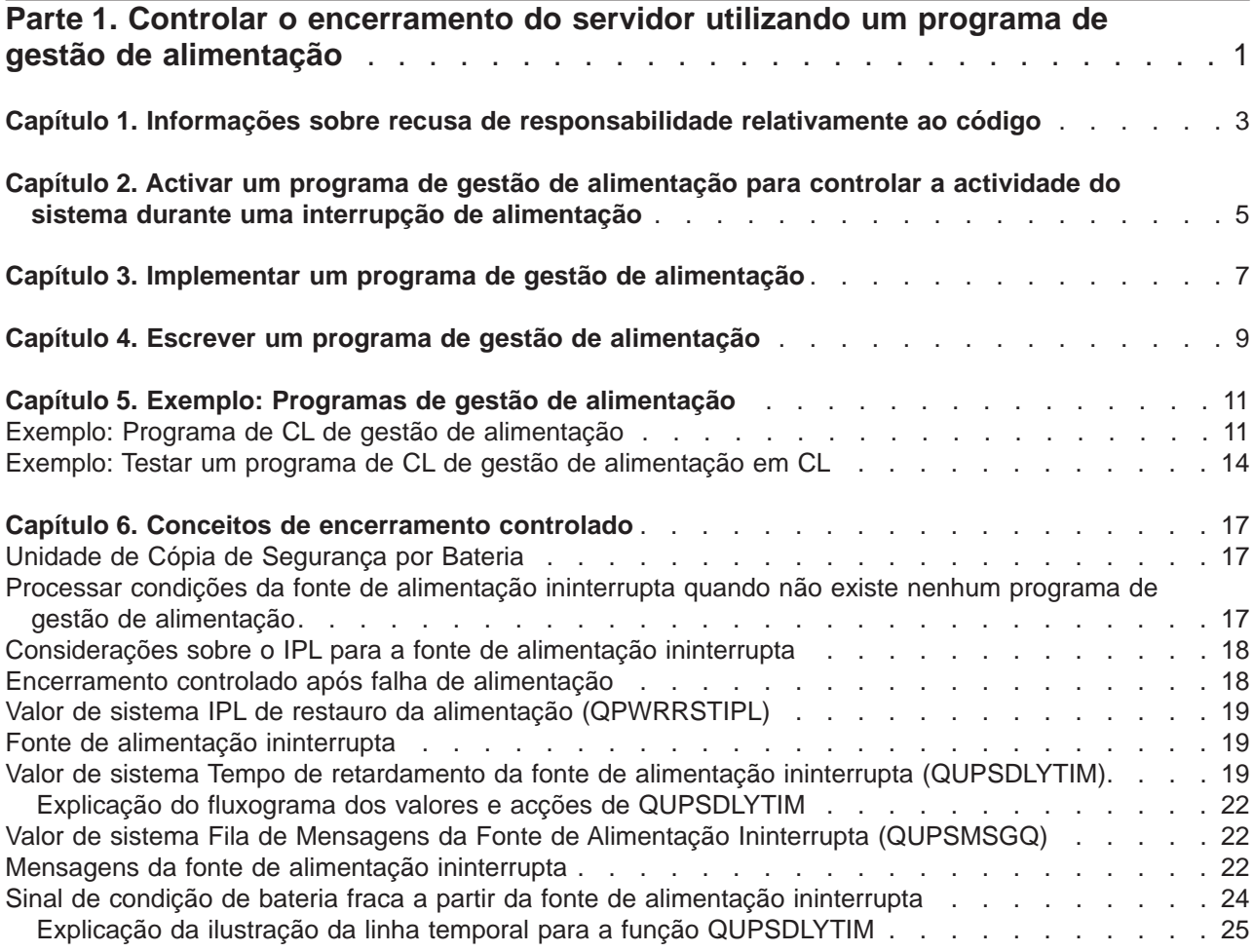

### <span id="page-6-0"></span>**Parte 1. Controlar o encerramento do servidor utilizando um programa de gestão de alimentação**

Um programa de gestão de alimentação, quando utilizado com dispositivos de protecção de alimentação, pode minimizar a interrupção durante uma situação de falha de alimentação. Os dispositivos de protecção de alimentação (por exemplo, UPS) ajudam a fornecer energia ao sistema quando a alimentação da rede de distribuição de energia é temporariamente interrompida. A energia fornecida impede que as funções de sistema terminem anormalmente. Os mecanismos de encerramento controlado ajudam o sistema a encerrar tão suavemente quanto possível, minimizando os impactos adversos durante a nova execução do IPL.

Os seguintes passos poderão ajudá-lo a começar:

- v **[Activar um programa de gestão de alimentação](#page-10-0)** Activar um programa de gestão de alimentação para controlar a actividade do sistema durante uma interrupção de alimentação é uma forma de encerrar o sistema tão suavemente quanto possível.
- v **[Implementar um programa de gestão de alimentação](#page-12-0)** Este exemplo fornece instruções passo a passo para serem utilizadas durante a implantação de um programa de gestão de alimentação num servidor iSeries.
- v **[Escrever um programa de gestão de alimentação](#page-14-0)** Escrever um programa de gestão de alimentação pode ajudá-lo a gerir uma breve interrupção de alimentação sem efectuar qualquer procedimento ou pode ajudá-lo a preparar-se para um encerramento normal se a alimentação não for restaurada após um breve período de tempo.

Pode personalizar os [exemplos de programas de CL](#page-16-0) de acordo com os requisitos específicos do sistema, bem como testar o programa de gestão de alimentação que criou.

Se está à procura de conceitos e definições de encerramento controlado, consulte o [Capítulo 6,](#page-22-0) ["Conceitos de encerramento controlado" na página 17.](#page-22-0)

**Nota:** Leia o [Capítulo 1, "Informações sobre recusa de responsabilidade relativamente ao código" na](#page-8-0) [página 3](#page-8-0) para obter informações legais importantes.

## <span id="page-8-0"></span>**Capítulo 1. Informações sobre recusa de responsabilidade relativamente ao código**

Este documento contém exemplos de programação.

A IBM<sup>®</sup> concede ao Adquirente uma licença de copyright não exclusiva para utilizar todos os exemplos de código de programação a partir dos quais poderá gerar uma função semelhante personalizada de acordo com as suas necessidades específicas.

Todo o código exemplo é fornecido pela IBM apenas para fins ilustrativos. Estes exemplos não foram exaustivamente testados sob todas as condições. Desta forma, a IBM não pode garantir o funcionamento destes programas.

Todos os programas aqui incluídos são fornecidos ″COMO ESTÃO″ sem garantia de qualquer espécie. As garantias implícitas de não infracção, comercialização ou adequação a um objectosão totalmente rejeitadas.

### <span id="page-10-0"></span>**Capítulo 2. Activar um programa de gestão de alimentação para controlar a actividade do sistema durante uma interrupção de alimentação**

O suporte do software de sistema é essencialmente o mesmo para o dispositivo de bateria e para a ligação da fonte de alimentação ininterrupta. Em alguns ambientes, pode pretender efectuar acções diferentes quando a fonte de alimentação ininterrupta começa a fornecer energia ao sistema ou quando o fornecimento de energia não está estável. Um programa de gestão de alimentação pode utilizar qualquer um dos seguintes métodos para processar estas situações:

- Enviar mensagens específicas para utilizadores interactivos
- Terminar trabalhos batch e subsistemas em preparação para desligar
- v Alterar dinamicamente os valores de sistema que controlam o processamento da fonte de alimentação ininterrupta
- Emitir o comando PWRDWNSYS para desligar o sistema

Para especificar que tem programas de gestão de alimentação, altere o valor de sistema [QUPSMSGQ](#page-27-0) para o nome de uma fila que tenha criado. O sistema irá enviar as mesmas mensagens para a QSYSOPR e para a fila que especificar. Altere o valor de sistema [QUPSDLYTIM](#page-24-0) para \*NOMAX.

O programa que utilizar para processar a fila de mensagens tem de estar activo e tem de atribuir a fila. Se um programa não tiver atribuído a fila que está especificada na QUPSMSGQ, o sistema assumirá que [não existe nenhum programa de gestão de alimentação.](#page-22-0)

## <span id="page-12-0"></span>**Capítulo 3. Implementar um programa de gestão de alimentação**

Segue-se um exemplo da implementação de um programa de gestão de alimentação num servidor iSeries quando está ligada uma fonte de alimentação ininterrupta total. Este exemplo pressupõe que o QCTL é o subsistema de controlo. Para obter um programa de exemplo com uma fonte de alimentação ininterrupta total, vá para ["Exemplo: Programa de CL de gestão de alimentação" na página 11.](#page-16-0)

1. Devido à natureza crítica de um programa de gestão de alimentação, deverá isolar os objectos utilizados pelo programa de gestão de alimentação numa biblioteca própria e protegê-los de outros utilizadores, do seguinte modo:

CRTLIB LIB(UPSLIB) AUT(\*EXCLUDE) CRTAUT(\*EXCLUDE)

2. Um programa de gestão de alimentação requer a utilização exclusiva de uma fila de mensagens. Por este motivo, deverá criar uma fila de mensagens exclusiva e excluí-la da utilização geral do sistema e de outros utilizadores, do seguinte modo:

CRTMSGQ MSGQ(UPSLIB/UPSMSGQ) AUT(\*EXCLUDE)

3. Crie o programa de CL de gestão de alimentação e impeça que todos os outros utilizadores o utilizem, do seguinte modo:

```
CRTCLPGM PGM(UPSLIB/UPSPGM) AUT(*EXCLUDE)
```
4. Crie a descrição do trabalho para o programa de gestão de alimentação que pretende iniciar automaticamente sempre que o subsistema de controlo for iniciado.

```
CRTJOBD JOBD(UPSLIB/UPSJOBD) JOBQ(QSYS/QCTL2)
        JOBPTY(1) RQSDTA('CALL UPSLIB/UPSPGM')
       AUT(*EXCLUDE) USER(xxxxx)
```
**Nota:** Tem de fornecer um perfil de utilizador para usar a descrição do trabalho como um trabalho de início automático.

5. Crie uma descrição alternativa para o subsistema de controlo efectuando uma cópia da descrição do subsistema de controlo actual, do seguinte modo:

```
CRTDUPOBJ OBJ(QCTL) FROMLIB(QSYS)
OBJTYPE(*SBSD) TOLIB(QSYS) NEWOBJ(QCTL2)
```
- 6. Modifique o programa de arranque para iniciar todos os subsistemas. Será necessário incluir uma verificação para ver se o valor de sistema QCTLSBSD é igual ao QCTL2. Consulte o valor de sistema QSTRUPPGM para o nome e a biblioteca. Se não modificar o programa de arranque, este não verificará a existência de QCTL2 no QSYS ou QGPL e o programa de arranque será encerrado sem iniciar os restantes subsistemas.
- 7. Adicione a entrada do trabalho de início automático à descrição alternativa do subsistema de controlo, do seguinte modo:

```
ADDAJE SBSD(QSYS/QCTL2) JOB(QSYS/QCTL2)
JOBD(UPSLIB/UPSJOBD)
```
8. Altere o valor de sistema do subsistema de controlo para que este utilize a descrição alternativa do subsistema de controlo, do seguinte modo:

```
CHGSYSVAL SYSVAL(QCTLSBSD) VALUE('QCTL2')
```
9. Altere os valores de sistema para permitir que o programa processe uma falha de alimentação, do seguinte modo:

CHGSYSVAL SYSVAL(QUPSMSGQ) VALUE('UPSMSGQ UPSLIB') CHGSYSVAL SYSVAL(QUPSDLYTIM) VALUE(\*NOMAX)

10. Efectue um IPL ao sistema para activar a nova descrição do subsistema de controlo, do seguinte modo:

```
PWRDWNSYS OPTION(*IMMED) RESTART(*YES)
```
## <span id="page-14-0"></span>**Capítulo 4. Escrever um programa de gestão de alimentação**

Um programa de gestão de alimentação deverá ser activado em cada IPL e deverá permanecer sempre activo. Esta consideração deverá ser seguida no nível de actividade disponível nas especificações do subsistema de gestão de trabalho.

A fila de mensagens especificada em QUPSMSGQ é utilizada para o processamento das mensagens da fonte de alimentação ininterrupta. Normalmente, o programa atribui a fila através da especificação do comando:

ALCOBJ OBJ(xxx/yyy \*MSGQ \*EXCL)

Quando é apresentada uma mensagem, as mensagens críticas a processar são as seguintes:

- v **CPF1816: Ocorreu uma falha na alimentação da rede de distribuição de energia do sistema às &1;** (esta mensagem aplica-se ao dispositivo de bateria e à fonte de alimentação total)
- v **CPF1817: Restaurada a alimentação da rede de distribuição de energia do sistema às &1;** (esta mensagem aplica-se ao dispositivo de bateria e à fonte de alimentação total)
- v **CPI0994: A alimentação do sistema foi restaurada** (esta mensagem aplica-se à fonte de alimentação ininterrupta limitada)
- v **CPI0963: A energia do sistema é auxiliar** (esta mensagem aplica-se se a alimentação do sistema falhar durante o IPL)

Pode optar por ignorar as outras mensagens.

O programa pode processar uma breve interrupção da alimentação sem efectuar qualquer processamento exclusivo. Por exemplo, quando a mensagem CPF1816 é apresentada, pode definir um parâmetro no programa que indica que a mensagem ocorreu. Em seguida, o programa pode efectuar um RCVMSG com WAIT(10) para originar um tempo de espera de 10 segundos. Se a mensagem CPF1817 for recebida antes que o tempo de espera termine, pode repor o parâmetro e não efectuar nenhuma acção.

O programa pode preparar uma desligação normal se a alimentação não for reposta após um breve período de tempo. Por exemplo, se tiver estações de trabalho remotas que continuem activas, pode enviar-lhe uma mensagem pedindo que terminem sessão rapidamente. Pode emitir o comando ENDSBS OPTION(\*CNTRLD) para impedir que novas estações de trabalho iniciem sessão ou que novos trabalhos batch sejam iniciados. Se tiver trabalhos batch em execução, pode terminá-los com o seguinte comando: ENDJOB OPTION(\*CNTRLD)

Desta forma, está a definir um indicador para terminar o trabalho. Algumas linguagens de nível mais elevado e a linguagem de controlo permitem-lhe testar um programa para verificar se um ENDJOB controlado foi especificado. Se o programa não terminar por si só, é utilizado o valor assumido para ENDJOB (30 segundos).

Pode definir um segundo temporizador no programa, tal como RCVMSG WAIT(120). Se a alimentação da rede de distribuição de energia não tiver sido restaurada, pode emitir o comando PWRDWNSYS OPTION(\*IMMED). O tempo de espera deve ser especificado com base na capacidade da bateria e no tempo necessário para a desligação.

Se indicar uma fila de mensagens para o valor de sistema QUPSMSGQ e \*NOMAX para QUPSDLYTIM, aplicam-se as seguintes condições:

- v A fila de mensagens que especificar tem de ser atribuída por um programa quando a mensagem CPF1816 ocorrer.
- v Se a fila de mensagens que indicar for uma fila de mensagens de estação de trabalho, tem de estar em modo de interrupção ou notificação.

Caso contrário, o sistema pressupõe que não existe nenhum programa de gestão de alimentação e é desligado.

**Nota:** Quando o sistema está colocado num estado restrito (por exemplo, ENDSBS \*ALL), o programa de gestão da fonte de alimentação ininterrupta não está activo. Por este motivo, tem de preparar um método alternativo de processar a fonte de alimentação ininterrupta e as possíveis interrupções de alimentação que podem ocorrer enquanto o sistema está num estado restrito.

Por exemplo, quando efectuar um SAVSYS (Guardar Sistema) ou RCLSTG (Regenerar Memória), o programa de fonte de alimentação ininterrupta não estará activo após todos os subsistemas terem sido terminados. Só estará activo um trabalho de estação de trabalho. Como alternativa, pode efectuar uma das seguintes acções:

- 1. Depois de todos os subsistemas terem sido terminados, a partir da linha de comandos, altere o modo para a fila de mensagens especificada no valor de sistema QUPSMSGQ para \*BREAK. Esta acção faz com que todas as mensagens da fonte de alimentação ininterrupta sejam enviadas como mensagens de interrupção para o utilizador com sessão iniciada nessa estação de trabalho. Com este método, o utilizador irá decidir manualmente o que deve fazer se ocorrer uma falha de alimentação.
- 2. Altere o valor de sistema QUPSDLYTIM para outro valor que não seja \*NOMAX (por exemplo, o número de minutos durante os quais pretende que a fonte de alimentação ininterrupta trate da falha de alimentação). Este método impedirá que o sistema efectue uma desligação rápida imediata. No entanto, se ocorrer uma falha de alimentação, será efectuada uma desligação rápida se a falha de alimentação durar mais tempo do que o valor especificado para o valor de sistema QUPSDLYTIM.
- 3. Modifique o programa de gestão da fonte de alimentação ininterrupta para ser utilizado como um programa BREAK HANDLING que pode ser utilizado enquanto o sistema se encontrar num estado restrito. Para tal, crie uma segunda versão do programa de fonte de alimentação ininterrupta que não atribua a fila de mensagens especificada no valor de sistema QUPSMSGQ. (Por outras palavras, não utilize o comando ALCOBJ.) Para utilizar este programa enquanto o sistema se encontrar num estado restrito, introduza o seguinte comando antes de iniciar uma função dedicada, tal como SAVSYS: CHGMSGQ MSGQ(LIB/MSGQ) DLVRY(\*BREAK) PGM(LIB/PGM)

onde (LIB/MSGQ) é o nome da fila de mensagens especificada no valor de sistema QUPSMSGQ e (PGM/LIB) é o nome do programa de gestão da fonte de alimentação ininterrupta modificado. Agora, se ocorrer uma falha de alimentação, a respectiva mensagem será processada pelo programa de gestão de falhas, mesmo quando estiver a ser executada uma função, tal como SAVSYS. Para desactivar o programa de gestão de falhas, tem de terminar sessão ou tem de escrever: CHGMSGQ MSGQ(LIB/MSGQ) DLVRY(\*HOLD) PGM(\*DSPMSG)

Depois de ter desactivado o programa de gestão de falhas, tem de iniciar imediatamente os subsistemas e o programa normal de gestão da fonte de alimentação ininterrupta.

#### **Exemplos**

["Exemplo: Programa de CL de gestão de alimentação" na página 11](#page-16-0) ["Exemplo: Testar um programa de CL de gestão de alimentação em CL" na página 14](#page-19-0)

## <span id="page-16-0"></span>**Capítulo 5. Exemplo: Programas de gestão de alimentação**

Pode personalizar o programa exemplo de acordo com os requisitos específicos do sistema, bem como testar o programa de gestão de alimentação que criou.

- v "Exemplo: Programa de CL de gestão de alimentação"
- v ["Exemplo: Testar um programa de CL de gestão de alimentação em CL" na página 14](#page-19-0)

**Nota:** Leia o [Capítulo 1, "Informações sobre recusa de responsabilidade relativamente ao código" na](#page-8-0) [página 3](#page-8-0) para obter informações legais importantes.

#### **Exemplo: Programa de CL de gestão de alimentação**

Pode utilizar o programa de exemplo com uma fonte de alimentação ininterrupta total. Apesar de este programa de CL de exemplo funcionar correctamente tal como está escrito, deve adaptá-lo aos requisitos específicos do sistema. Por exemplo, pode adicionar mais funções de recuperação ao programa controlando as condições de erro específicas do sistema. Também terá de fornecer um programa escrito pelo utilizador que efectue os passos necessários para a preparação de um encerramento normal do sistema. Estes passos podem incluir a retenção de filas de trabalho, o envio de mensagens e a terminação de subsistemas. O programa deve reiniciar o funcionamento normal se a falha de alimentação terminar antes que o sistema seja desligado.

**Nota:** Leia o [Capítulo 1, "Informações sobre recusa de responsabilidade relativamente ao código" na](#page-8-0) [página 3](#page-8-0) para obter informações legais importantes.

O programa efectua as seguintes acções:

- 1. O programa de gestão de alimentação obtém o valor de sistema QUPSMSGQ para as variáveis &LIB e &MSGQ. Apesar de esta acção não ser absolutamente necessária, a mesma ajuda a garantir que a fila de mensagens correcta é atribuída sempre que o programa é iniciado. Em seguida, o programa elimina a fila de mensagens (se esta já existir) e, em seguida, cria-a novamente. Este passo ajuda a eliminar a acção de limpeza da fila de mensagens ou quaisquer outros problemas que possam ocorrer se a fila de mensagens estiver danificada.
- 2. Depois de a fila de mensagens ter sido criada, o programa tem de atribuir (comando ALCOBJ) exclusivamente a fila de mensagens.
	- **Nota:** Quando o valor de sistema QUPSDLYTIM está definido como \*NOMAX, utilize um dos seguintes métodos para atribuir a fila de mensagens que é especificada para o valor de sistema QUPSMSGQ:
		- Utilize o comando CHGMSGQ MSGQ (UPSLIB/UPSMSGQ) MODE (\*BREAK)
		- v Inclua o comando ALCOBJ no programa de gestão de alimentação

Só pode utilizar um dos métodos listados.

Se um utilizador ou programa não tiver atribuído a fila de mensagens e ocorrer uma falha de alimentação, o sistema efectua uma desligação rápida imediata.

3. Na etiqueta A do programa de gestão de alimentação de exemplo, é utilizado o comando Receber Mensagem (RCVMSG) para determinar a mensagem que foi enviada para a fila de mensagens. O comando RCVMSG também é utilizado para determinar a quantidade de tempo de espera (parâmetro WAIT) ao longo do programa.

Na linha 27.00 do programa de gestão de alimentação de exemplo, o valor do parâmetro WAIT do comando RCVMSG faz com que o programa aguarde 600 segundos (10 minutos). Após os dez minutos, o programa verifica se ocorreu um fim controlado do trabalho (utilizando o comando ENDSBS ou ENDJOB). Desta forma, está a impedir que o programa sem fim atrase o comando ENDJOB ou ENDSBS.

Se utilizar ENDSBS \*IMMED ou ENDJOB \*IMMED, esta parte do programa pode ser removida. Pode alterar o valor para o parâmetro WAIT do comando RCVMSG para \*MAX. O comando RCVMSG é executado imediatamente se o sistema enviar uma mensagem para a fila de mensagens especificada no comando RCVMSG. Esta situação ocorre independentemente do valor especificado para o parâmetro WAIT.

4. Se a mensagem recebida pelo comando RCVMSG for CPF1816 (falha na alimentação da rede de distribuição de energia do sistema), o programa verifica se se trata de uma falha de alimentação breve. O programa executa um segundo comando RCVMSG com um valor de dez segundos para o parâmetro WAIT (tem de decidir quantos segundos são adequados para a sua localização).

Se a mensagem recebida pelo comando RCVMSG nos dez segundos for CPF1817 (alimentação da rede de distribuição de energia do sistema restaurada), significa que a alimentação foi restaurada. O programa regressa à etiqueta A e inicia novamente o ciclo.

Se o limite de dez segundos for alcançado e não for recebida nenhuma mensagem, a falha de alimentação é maior do que dez segundos e é necessário efectuar passos adicionais. Neste ponto, pode chamar um programa escrito pelo utilizador para efectuar as seguintes acções:

- v O programa utiliza o comando HLDJOBQ para reter determinados trabalhos batch de execução demorada
- v O programa notifica os utilizadores remotos não afectados
- v O programa começa a terminar os trabalhos e os subsistemas de uma forma sequencial
- 5. Na etiqueta B do programa de gestão de alimentação de exemplo, o programa tenta esperar pela falha de alimentação. O programa obtém a hora actual e coloca estas informações numa variável de CL chamada &START. A hora actual é utilizada para determinar o período de tempo de funcionamento disponível na fonte de alimentação ininterrupta.

É executado um terceiro comando RCVMSG e uma variável de CL chamada &WAIT (que foi alterada anteriormente no programa) determina o valor do parâmetro WAIT. A variável de CL &WAIT é a quantidade de energia de reserva que pode ser fornecida pela fonte de alimentação ininterrupta. O valor para a variável &WAIT na etiqueta A deve ser ajustada para a quantidade de energia de reserva que a fonte de alimentação ininterrupta pode fornecer. (A quantidade de energia de reserva é medida em segundos.)

No programa de exemplo, o valor da variável &WAIT é definido como 1200 segundos (20 minutos). Se a mensagem CPF1817 (alimentação da rede de distribuição de energia do sistema restaurada) for recebida durante esse período, a alimentação foi restaurada e é possível chamar outro programa para reiniciar o funcionamento normal do sistema. Em seguida, o programa regressa à etiqueta A e reinicia o ciclo. Se a mensagem CPF1817 não for enviada após 1200 segundos, o comando RCVMSG devolve um ID de mensagem em branco (diferente de CPF1817). Isto indica que a alimentação não foi restaurada e é iniciada uma desligação imediata do sistema. Se for recebida uma mensagem que não seja a CPF1817 durante este período de espera de 1200 segundos, podem ocorrer as seguintes acções:

- a. O programa obtém a hora actual e calcula que parte do período de espera de 1200 segundos já decorreu.
- b. O programa subtrai a diferença e altera a variável de CL &WAIT de modo a reflectir esse valor.
- c. O programa regressa à etiqueta B para utilizar a alimentação restante fornecida pela fonte de alimentação ininterrupta.

Esta parte do programa verifica se existe uma ocorrência de uma alteração da data, o que é necessário caso a falha de alimentação ocorra numa data diferente.

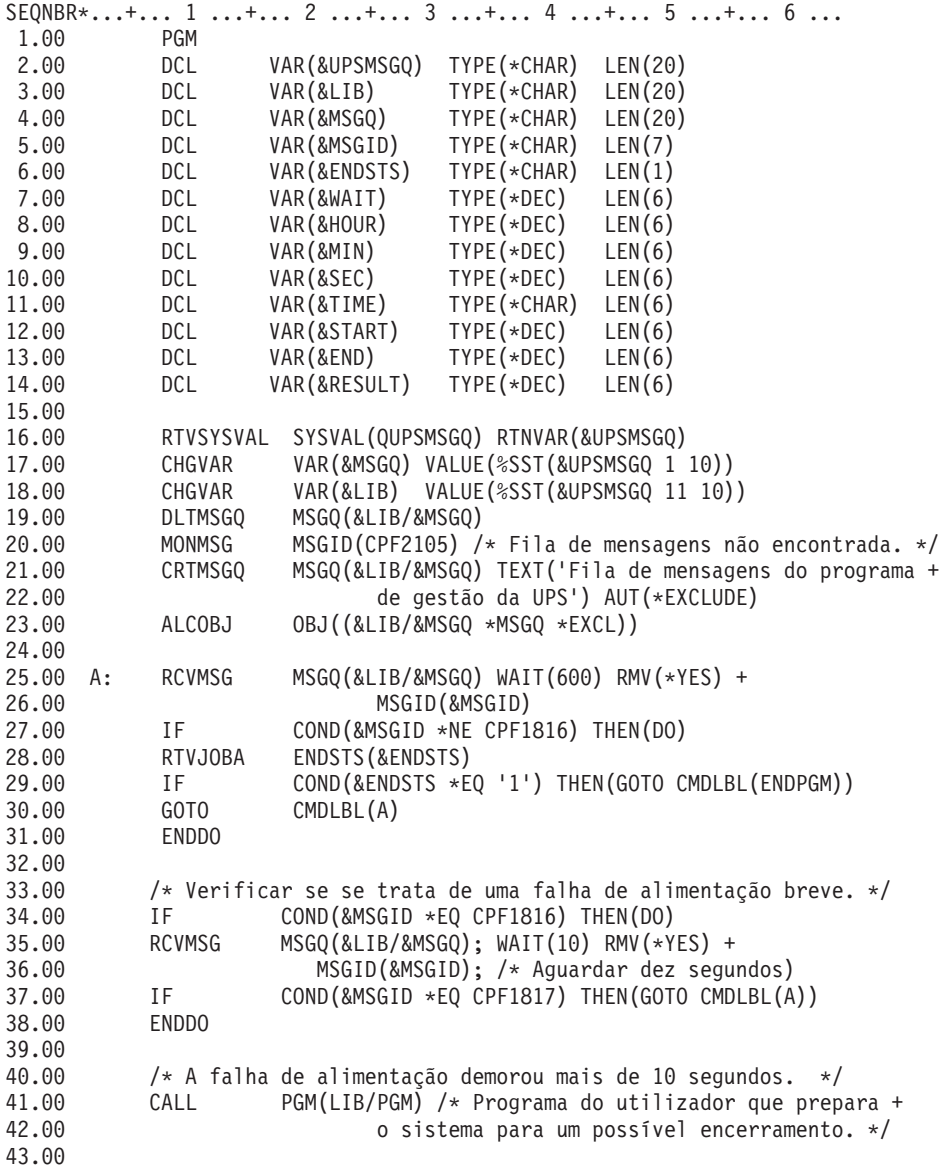

<span id="page-19-0"></span>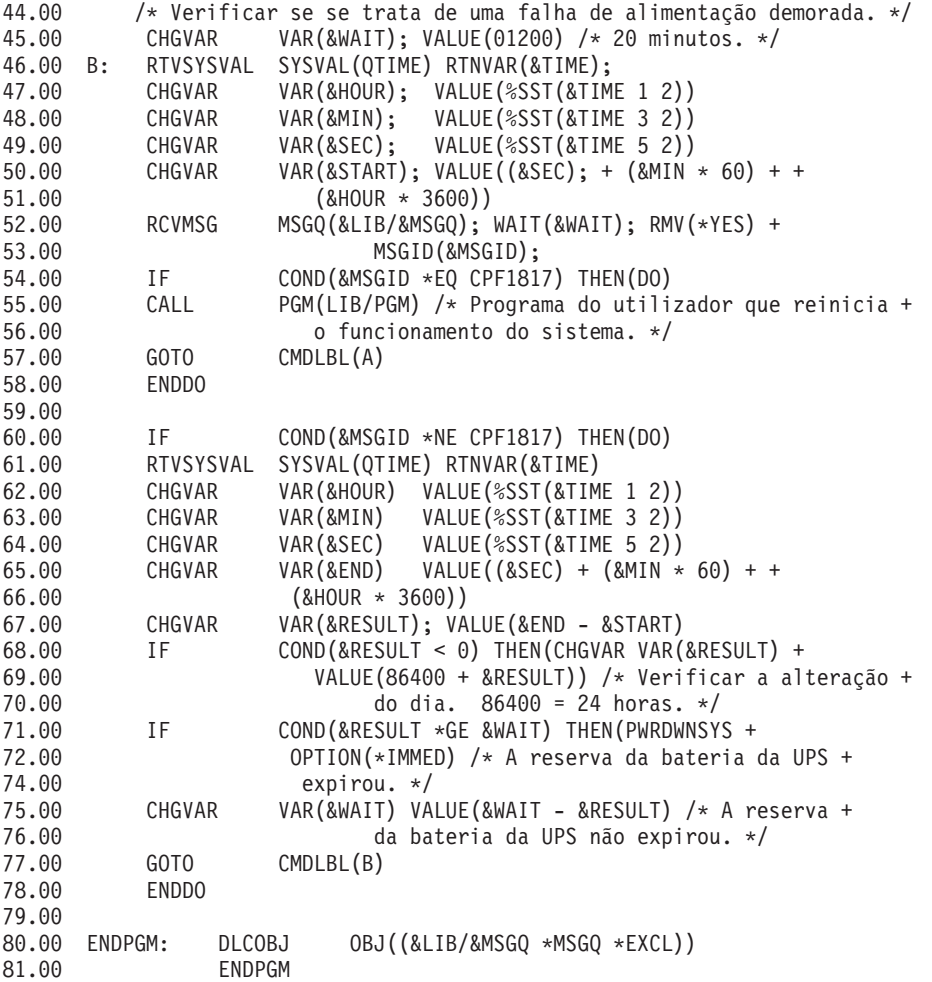

#### **Exemplos relacionados**

"Exemplo: Testar um programa de CL de gestão de alimentação em CL"

#### **Exemplo: Testar um programa de CL de gestão de alimentação em CL**

Depois de ter criado um programa de gestão de alimentação, pode testá-lo criando um programa de CL simples que utiliza o comando Enviar Mensagem de Programa (SNDPGMMSG) e o comando Retardar Trabalho (DLYJOB). Basta definir o valor do parâmetro DLY do comando DLYJOB de modo a que este corresponda às suas necessidades de teste.

#### **Notas:**

- 1. Leia o [Capítulo 1, "Informações sobre recusa de responsabilidade relativamente ao código" na](#page-8-0) [página 3](#page-8-0) para obter informações legais importantes.
- 2. Quando testa um programa de fonte de alimentação ininterrupta, os comandos, tais como PWRDWNSYS, ENDJOB e ENDSBS, devem ser substituídos pelo comando SNDMSG para indicar que o comando foi executado.

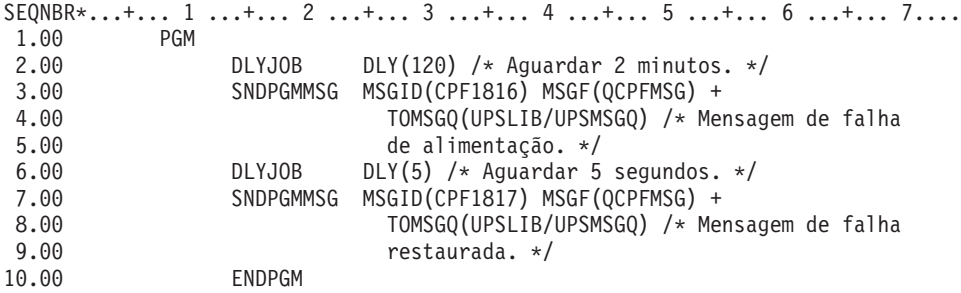

Figura 1. Testar um Exemplo de um Programa de Gestão de Alimentação

#### **Exemplos relacionados**

["Exemplo: Programa de CL de gestão de alimentação" na página 11](#page-16-0)

## <span id="page-22-0"></span>**Capítulo 6. Conceitos de encerramento controlado**

Se está à procura de conceitos e definições de encerramento controlado, comece aqui:

- v "Unidade de Cópia de Segurança por Bateria"
- v "Processar condições da fonte de alimentação ininterrupta quando não existe nenhum programa de gestão de alimentação"
- v ["Considerações sobre o IPL para a fonte de alimentação ininterrupta" na página 18](#page-23-0)
- v ["Encerramento controlado após falha de alimentação" na página 18](#page-23-0)
- v ["Valor de sistema IPL de restauro da alimentação \(QPWRRSTIPL\)" na página 19](#page-24-0)
- ["Fonte de alimentação ininterrupta" na página 19](#page-24-0)
- v ["Valor de sistema Tempo de retardamento da fonte de alimentação ininterrupta \(QUPSDLYTIM\)" na](#page-24-0) [página 19](#page-24-0)
- v ["Valor de sistema Fila de Mensagens da Fonte de Alimentação Ininterrupta \(QUPSMSGQ\)" na](#page-27-0) [página 22](#page-27-0)
- v ["Mensagens da fonte de alimentação ininterrupta" na página 22](#page-27-0)
- v ["Sinal de condição de bateria fraca a partir da fonte de alimentação ininterrupta" na página 24](#page-29-0)

#### **Unidade de Cópia de Segurança por Bateria**

Uma Unidade de Cópia de Segurança por Bateria (BBU) fornece uma rede de segurança para os utilizadores que não dispõem de uma fonte de alimentação ininterrupta ou que têm uma fonte de alimentação ininterrupta com problemas. A BBU fornece 30 minutos de tempo de execução. Se a alimentação CA não for restaurada em 30 segundos, o sistema inicia imediatamente um encerramento controlado.

Os sistemas 620, 640, 650, 720, 730, 740, 830, SB1, SB2, SB3 estão equipados com uma BBU.

### **Processar condições da fonte de alimentação ininterrupta quando não existe nenhum programa de gestão de alimentação**

Pode especificar que não tem um programa de gestão de alimentação utilizando o valor assumido para a [QUPSMSGQ,](#page-27-0) que é QSYSOPR. Quando utiliza o valor assumido, o sistema envia todas as mensagens relacionadas com a alimentação para a fila QSYSOPR. Deverá definir o [QUPSDLYTIM](#page-24-0) como um valor diferente de \*NOMAX.

Normalmente, não necessita de fornecer alimentação para os dispositivos de estação de trabalho. Quando o fornecimento da alimentação da rede de distribuição de energia é interrompido, o sistema permanece activo, mas os trabalhos das estações de trabalho costumam terminar anormalmente. Se o fornecimento da rede de distribuição de energia for restaurado enquanto o sistema estiver a funcionar com base na fonte de alimentação ininterrupta, o sistema permanece activo e os trabalhos das estações de trabalho podem ser reiniciados.

Se o temporizador QUPSDLYTIM terminar ou se ocorrer um sinal de bateria fraca, o sistema guarda a memória principal e é desligado. Seleccione um valor para QUPSDLYTIM que seja adequado para a sua fonte de alimentação ininterrupta e para o tamanho do sistema.

Se o sistema for desligado durante a utilização de uma fonte de alimentação ininterrupta, o [QPWRRSTIPL](#page-24-0) determina se será executado um IPL quando o fornecimento da alimentação da rede de distribuição de energia for restaurado. O valor assumido é a não execução do IPL.

#### <span id="page-23-0"></span>**Considerações sobre o IPL para a fonte de alimentação ininterrupta**

Quando o sistema efectua um IPL, o Código Interno Licenciado verifica vários parâmetros internos para verificar se o sistema foi encerrado correctamente. O servidor iSeries só é correctamente encerrado através da conclusão correcta do comando Desligar Sistema (PWRDWNSYS). Para qualquer outro tipo de encerramento, o programa OS/400 considera o próximo IPL como sendo anormal. O Código Interno Licenciado considera o IPL como sendo normal se o sistema guardar a memória principal e concluir correctamente a sequência de encerramento. Se nenhuma das técnicas de encerramento for correctamente concluída, o Código Interno Licenciado executa várias funções de recuperação durante o IPL seguinte.

Quando ocorre um IPL anormal, o programa OS/400 efectua funções de recuperação adicionais. Num IPL assistido, pode controlar algumas destas funções. Num IPL não assistido que seja causado pelo ["Valor de](#page-24-0) [sistema IPL de restauro da alimentação \(QPWRRSTIPL\)" na página 19](#page-24-0) ou num IPL controlado, o sistema só pode utilizar os valores que estiverem presentemente definidos.

Se o comando Desligar Sistema (PWRDWNSYS) for executado enquanto a alimentação está a ser fornecida pela Unidade de Cópia de Segurança por Bateria (BBU) ou pela fonte de alimentação ininterrupta, o sistema atrasa a escrita de registos de trabalhos até ao próximo IPL. O sistema trata este tipo de PWRDWNSYS de modo a que a quantidade de processamento seja minimizada. O sistema não efectua um IPL enquanto funciona com base na BBU.

Pode efectuar um IPL no sistema se a alimentação da rede de distribuição de energia estiver desactivada e o sistema estiver a funcionar com base numa fonte de alimentação ininterrupta. Isto não se aplica para um IPL temporizado ou remoto. Quando a alimentação da rede de distribuição de energia é interrompida, só é permitido um IPL iniciado manualmente.

Para obter informações sobre mensagens de fonte de alimentação ininterrupta, consulte ["Mensagens da](#page-27-0) [fonte de alimentação ininterrupta" na página 22.](#page-27-0)

#### **Encerramento controlado após falha de alimentação**

O mecanismo de encerramento controlado por falha de alimentação permite que o sistema seja desligado de maneira ordenada na sequência de uma falha de alimentação da rede de distribuição de energia. O mecanismo de encerramento controlado após falha de alimentação está disponível apenas se tiver ligado o servidor iSeries a uma [fonte de alimentação ininterrupta.](#page-24-0)

Se a alimentação da rede de distribuição de energia não for restaurada dentro de um limite de tempo especificado pelo valor de sistema QUPSDLYTIM, o Código Interno Licenciado envia um sinal para cada trabalho terminar no limite da instrução seguinte. Normalmente, os trabalhos encontram-se no limite de instrução seguinte ou irão encontrar-se brevemente. No entanto, algumas instruções de execução demorada, tal como as instruções que criam caminhos de acesso ou programas, podem não ser concluídas no período de tempo permitido. Depois de decorrer um tempo interno fixo para atingir um limiar de instrução, as páginas alteradas existentes na memória principal são escritas na memória auxiliar, o sistema é encerrado anormalmente e, em seguida, é desligado.

A conclusão com êxito de um encerramento controlado após falha de energia faz com que o próximo carregamento inicial do programa (IPL) dos programas do sistema sejam considerados normais pelo Código Interno Licenciado, mas não pelo sistema operativo. Se as baterias da fonte de alimentação ininterrupta não mantiverem o sistema em funcionamento o tempo suficiente para a conclusão do encerramento controlado após falha de energia, o IPL seguinte será anormal do ponto de vista do Código Interno Licenciado.

Para obter mais informações sobre o valor de sistema QUPSDLYTIM, consulte ["Valor de sistema Tempo](#page-24-0) [de retardamento da fonte de alimentação ininterrupta \(QUPSDLYTIM\)" na página 19.](#page-24-0)

#### <span id="page-24-0"></span>**Valor de sistema IPL de restauro da alimentação (QPWRRSTIPL)**

Este valor controla o que acontece se o sistema termina quando a alimentação da rede de distribuição de energia é interrompida e é restaurada posteriormente. O valor assumido é 0 (Não permitido), o que impede que o sistema efectue um IPL quando a alimentação da rede de distribuição de energia for restaurada.

Normalmente, só deve deixar este valor definido para 0 sob uma das seguintes condições:

- Prefere reiniciar o sistema manualmente
- v Tem um programa de gestão da alimentação que determina se as baterias têm ou não carga suficiente para permitir outro IPL.

#### **Fonte de alimentação ininterrupta**

Uma fonte de alimentação ininterrupta fornece corrente CA se a alimentação da rede falhar. Normalmente, as fontes de alimentação ininterruptas têm um tempo de reserva limitado.

Uma fonte de alimentação ininterrupta fornece alimentação ao servidor iSeries e a todos os controladores e dispositivos DASD associados durante uma falhe de alimentação da rede. O tempo de funcionamento da fonte de alimentação ininterrupta deve ser aproximadamente dimensionado para um encerramento controlado em falha de alimentação.

A fonte de alimentação ininterrupta é afectada por três valores de sistema. Estes valores de sistema definem a acção que o sistema executa em resposta a uma alteração no sinal da fonte de alimentação quando é ligada uma fonte de alimentação ininterrupta:

[QUPSMSGO](#page-27-0) QUPSDLYTIM **QPSRRSTIPL** 

#### **Valor de sistema Tempo de retardamento da fonte de alimentação ininterrupta (QUPSDLYTIM)**

QUPSDLYTIM é o valor de sistema para o temporizador de retardamento "Fonte de alimentação ininterrupta". O valor de QUPSDLYTIM controla o período de tempo que o sistema aguarda antes de guardar a memória principal e desligar o sistema. Se a alimentação da rede de distribuição de energia for restaurada antes de este período de tempo terminar, o sistema repõe o temporizador. Se o tempo de espera for excedido, o sistema começa a guardar a memória principal e inicia um encerramento controlado.

As três opções para o valor QUPSDLYTIM são as seguintes:

- \*BASIC ou \*CALC
- Um valor numérico
- \*NOMAX.

O tempo que é especificado pelo valor de sistema QUPSDLYTIM pode ser um dos seguintes:

- v Infinito, se QUPSDLYTIM estiver definido para \*NOMAX (deve ter um programa de gestão de alimentação).
- Um intervalo interno fico, se QUPSDLYTIM estiver definido para \*BASIC ou \*CALC.
- Um valor alternativo especificado por QUPSDLYTIM. O valor tem de ser um número positivo, especificado em segundos (zero significa sem atraso).

Se QUPSDLYTIM estiver definido como \*NOMAX, devem ser respeitadas as seguintes condições ou o sistema começará a ser desligado de imediato:

- v A fila de mensagens especificada no valor de sistema QUPSMSGQ tem de existir.
- v Se a fila de mensagens for uma fila de mensagens de estação de trabalho (ou QSYSOPR), deve estar em modo de interrupção ou de notificação.
- v Se a fila de mensagens não for uma fila de mensagens de estação de trabalho, deve ser atribuída por um trabalho.
- A figura apresenta estas opções e as respectivas implicações.

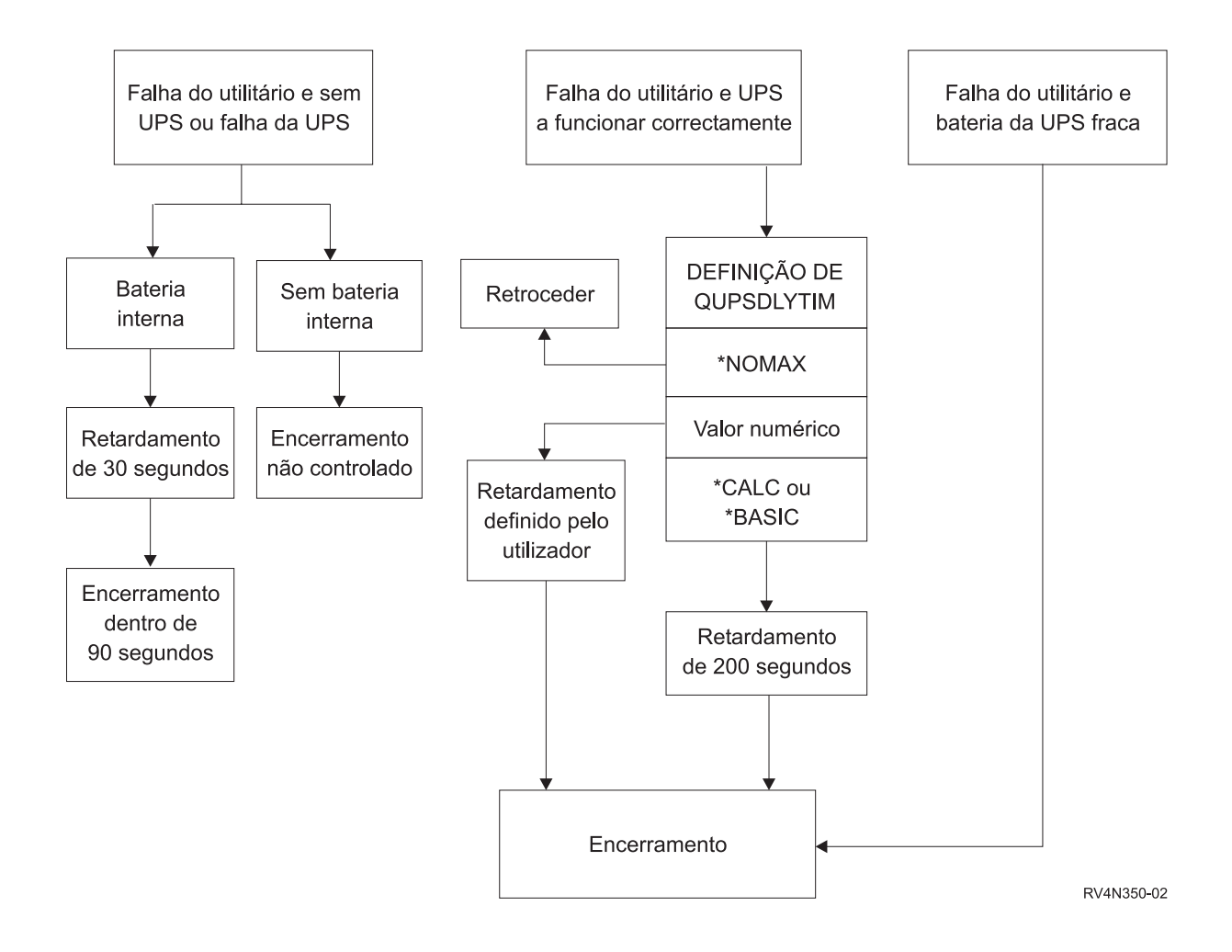

Figura 2. Valores <sup>e</sup> Acções de QUPSDLYTIM

O valor assumido para QUPSDLYTIM é \*CALC. Se deixar QUPSDLYTIM definido para \*CALC, poderá anular a finalidade de ter uma fonte de alimentação ininterrupta. \*BASIC e \*CALC fornecem a mesma função em sistemas que estejam a utilizar a V3R6 ou edições posteriores do OS/400.

Se QUPSDLYTIM estiver definido como \*BASIC ou \*CALC, o sistema executa um encerramento controlado após um retardamento de intervalo fixo de 200 segundos. Se tiver uma fonte de alimentação ininterrupta, pode especificar um valor numérico. Consulte **Determinar o Valor de QUPSDLYTIM**.

#### **Determinar o Valor de QUPSDLYTIM**

Para determinar o valor de QUPSDLYTIM, tem de saber os seguintes valores:

- v O tempo de funcionamento da fonte de alimentação ininterrupta com a carga de trabalho indicada (o tempo estimado da bateria).
- v A quantidade de tempo que o sistema demora a guardar a memória principal e a desligar.

Tempo de Funcionamento Disponível da Bateria

O tempo de funcionamento disponível da bateria é uma variável dinâmica. Avalie o tempo de funcionamento disponível da bateria com estas questões:

- A energia tem estado instável?
- A bateria já foi descarregada anteriormente?
- A bateria está completamente carregada?

O tempo de funcionamento real da bateria é varia em função da capacidade. Mesmo que a bateria esteja completamente carregada, pode não estar a 100% da capacidade. Uma bateria normal perde entre 20% e 50% da sua capacidade estimada em 4 a 5 anos, dependendo da temperatura ambiente da sala. As temperaturas de funcionamento elevadas tendem a aumentar a perda de capacidade. O tempo de funcionamento real da bateria varia também em função do volume de descarga. Quando mais cargas a UPS servir, menor será o tempo que as pode suster. Quando a bateria do sistema decai abaixo de um nível de carga específico, o UPS emite um sinal de condição de bateria fraca. O ["Sinal de condição de](#page-29-0) [bateria fraca a partir da fonte de alimentação ininterrupta" na página 24](#page-29-0) afecta os mecanismos de encerramento.

O tempo que o sistema demora a guardar a memória principal e a desligar não é um valor exacto. O tempo de salvaguarda depende do número de alterações na memória principal que não foram guardadas no disco. O número de braços do disco disponíveis é também um factor; quanto mais braços houver, mais depressa o sistema consegue guardar a memória principal para o disco. O encerramento do sistema dependerá também do número de trabalho e do tempo médio que demora conclui-los. Habitualmente, os trabalhos estarão perto de um limiar de instrução; no entanto, algumas instruções demoram muito tempo a ser executadas. A formula seguinte mostra um cenário de pior situação para o cálculo do número de minutos necessários para encerrar um sistema:

 $((0.0554*(tamanho da memória principal em MB))/(# de braços de disco)) + 1.6 = # de minutos$ 

Consulte a seguinte tabela para obter uma estimativa do tempo necessário para guardar a memória principal no disco neste sistema em particular. A quantidade típica de tempo requerida para encerrar um sistema será normalmente uma pequena percentagem deste valor.

| Braços 32MB    |     | <b>64MB</b> |     | 128MB 256MB 512MB |      | 1GB  | 2GB  | 4GB   | 8GB   | <b>16GB</b> | 32GB  | 64GB  | <b>128GB</b> |
|----------------|-----|-------------|-----|-------------------|------|------|------|-------|-------|-------------|-------|-------|--------------|
| 2              | 2.5 | 3.4         | 5.1 | 8.7               | 15.8 | 30.0 | 58.4 | 115.1 | 228.7 |             |       |       |              |
| $\overline{4}$ | 2.0 | 2.5         | 3.4 | 5.1               | 8.7  | 15.8 | 30.0 | 58.4  | 115.1 | 228.7       |       |       |              |
| 8              | 1.8 | 2.0         | 2.5 | 3.4               | 5.1  | 8.7  | 15.8 | 30.0  | 58.4  | 115.1       | 228.7 |       |              |
| 16             | 1.7 | 1.8         | 2.0 | 2.5               | 3.4  | 5.1  | 8.7  | 15.8  | 30.0  | 58.4        | 115.1 | 228.7 |              |
| 32             | 1.6 | 1.7         | 1.8 | 2.0               | 2.5  | 3.4  | 5.1  | 8.7   | 15.8  | 30.0        | 58.4  | 115.1 | 228.7        |
| 64             |     | 1.6         | 1.7 | 1.8               | 2.0  | 2.5  | 3.4  | 5.1   | 8.7   | 15.8        | 30.0  | 58.4  | 115.1        |
| 128            |     |             | 1.6 | 1.7               | 1.8  | 2.0  | 2.5  | 3.4   | 5.1   | 8.7         | 15.8  | 30.0  | 58.4         |
| 256            |     |             |     | 1.6               | 1.7  | 1.8  | 2.0  | 2.5   | 3.4   | 5.1         | 8.7   | 15.8  | 30.0         |
| 512            |     |             |     |                   | 1.6  | 1.7  | 1.8  | 2.0   | 2.5   | 3.4         | 5.1   | 8.7   | 15.8         |
| 1024           |     |             |     |                   |      | 1.6  | 1.7  | 1.8   | 2.0   | 2.5         | 3.4   | 5.1   | 8.7          |

Tabela 1. Tempo necessário em minutos para guardar <sup>a</sup> memória no disco

Assume que todas as páginas na memória principal foram modificadas e que as alterações ainda não foram guardadas no disco. É necessário menos tempo em proporção ao menor número de páginas que é necessário guardar no disco.

### <span id="page-27-0"></span>**Explicação do fluxograma dos valores e acções de QUPSDLYTIM**

O fluxograma apresenta os valores e as acções dos valores de sistema QUPSDLYTIM. O fluxograma começa com três caixas na parte superior.

A primeira caixa na parte superior está identificada como ″Falha do Utilitário e sem UPS ou falha da UPS″. Existem duas setas a partir desta caixa. Uma das setas aponta para uma caixa identificada como ″Bateria interna″. A outra seta aponta para uma caixa identificada como ″Sem bateria interna″.

A caixa identificada como ″Bateria interna″ aponta para outra caixa identificada como ″Retardamento de 30 segundos″. A caixa identificada como ″Retardamento de 30 segundos″ aponta para uma caixa identificada como ″Encerramento dentro de 90 segundos″.

A caixa identificada como ″Sem bateria interna″ aponta para uma caixa identificada como ″Encerramento não controlado″.

A segunda caixa na parte superior está identificada como ″Falha do utilitário e UPS a funcionar correctamente″. Uma seta desta caixa aponta para outra caixa identificada como ″DEFINIÇÃO DE QUPSDLYTIM″. Esta caixa mostra as três definições para QUPSDLYTIM, que são \*NOMAX, valor numérico e \*CALC ou \*BASIC, respectivamente.

Se for seleccionado \*NOMAX, uma seta apontará para outra caixa identificada como ″Retroceder″. Se for seleccionado um valor numérico, uma seta da caixa ″DEFINIÇÃO DE QUPSDLYTIM″ apontará para outra caixa identificada como ″Retardamento definido pelo utilizador″. Outra seta da caixa ″Retardamento definido pelo utilizador″ aponta para a caixa identificada como ″Encerramento″. Se for seleccionado \*CALC ou \*BASIC, uma seta da caixa ″DEFINIÇÃO DE QUPSDLYTIM″ aponta para a outra caixa identificada como ″Retardamento de 200 segundos″. A caixa ″Retardamento de 200 segundos″ aponta para a caixa identificada como ″Encerramento″.

A terceira caixa está identificada como ″Falha do utilitário e bateria da UPS fraca″. Esta caixa aponta para a caixa identificada como ″Encerramento″.

#### **Valor de sistema Fila de Mensagens da Fonte de Alimentação Ininterrupta (QUPSMSGQ)**

O valor de sistema Fila de Mensagens da Fonte de Alimentação Ininterrupta (QUPSMSGQ) determina as filas de mensagens para onde são enviadas as mensagens da fonte de alimentação.

O sistema envia mensagens sobre a fonte de alimentação para a fila de mensagens do operador de sistema (QSYSOPR), independentemente do especificado no valor de sistema. Se especificar uma fila de mensagens diferente, essa fila de mensagens irá receber as mesmas mensagens sobre a fonte de alimentação. Especifique uma fila de mensagens diferente se tiver um dos seguintes itens:

- v Outra fila de mensagens em que pretenda receber mensagens sobre a fonte de alimentação (por exemplo, a fila de mensagens do gestor de processamento de dados)
- v Um programa que processe acontecimentos relacionados com a fonte de alimentação ininterrupta.

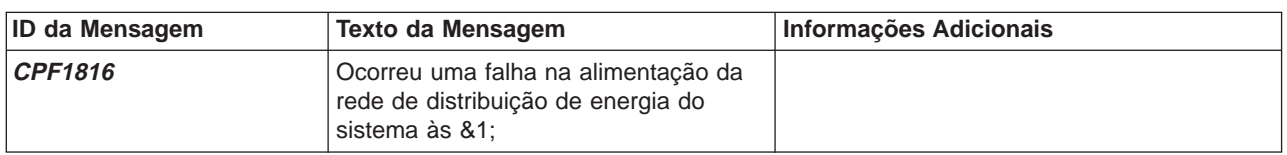

#### **Mensagens da fonte de alimentação ininterrupta**

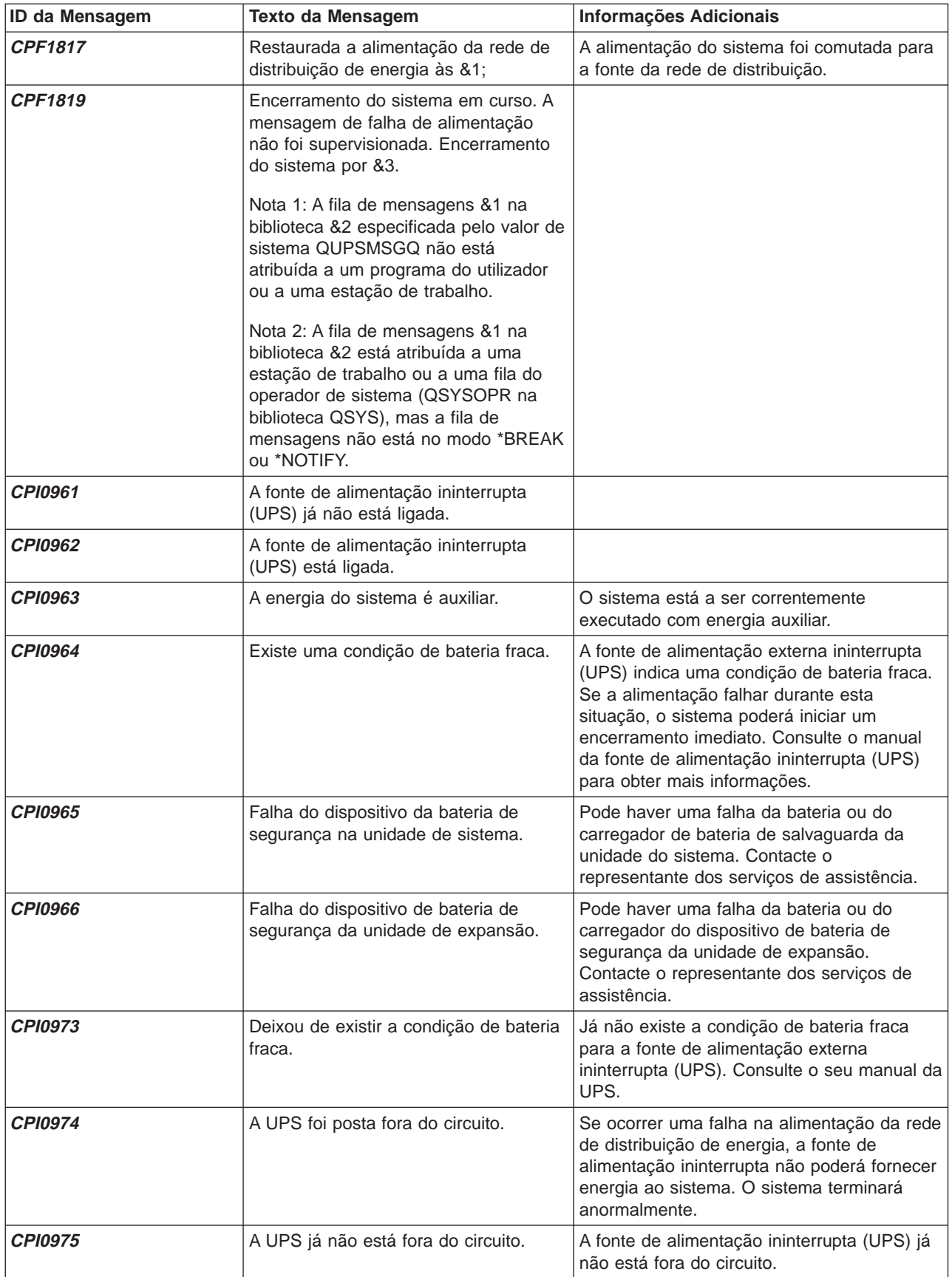

<span id="page-29-0"></span>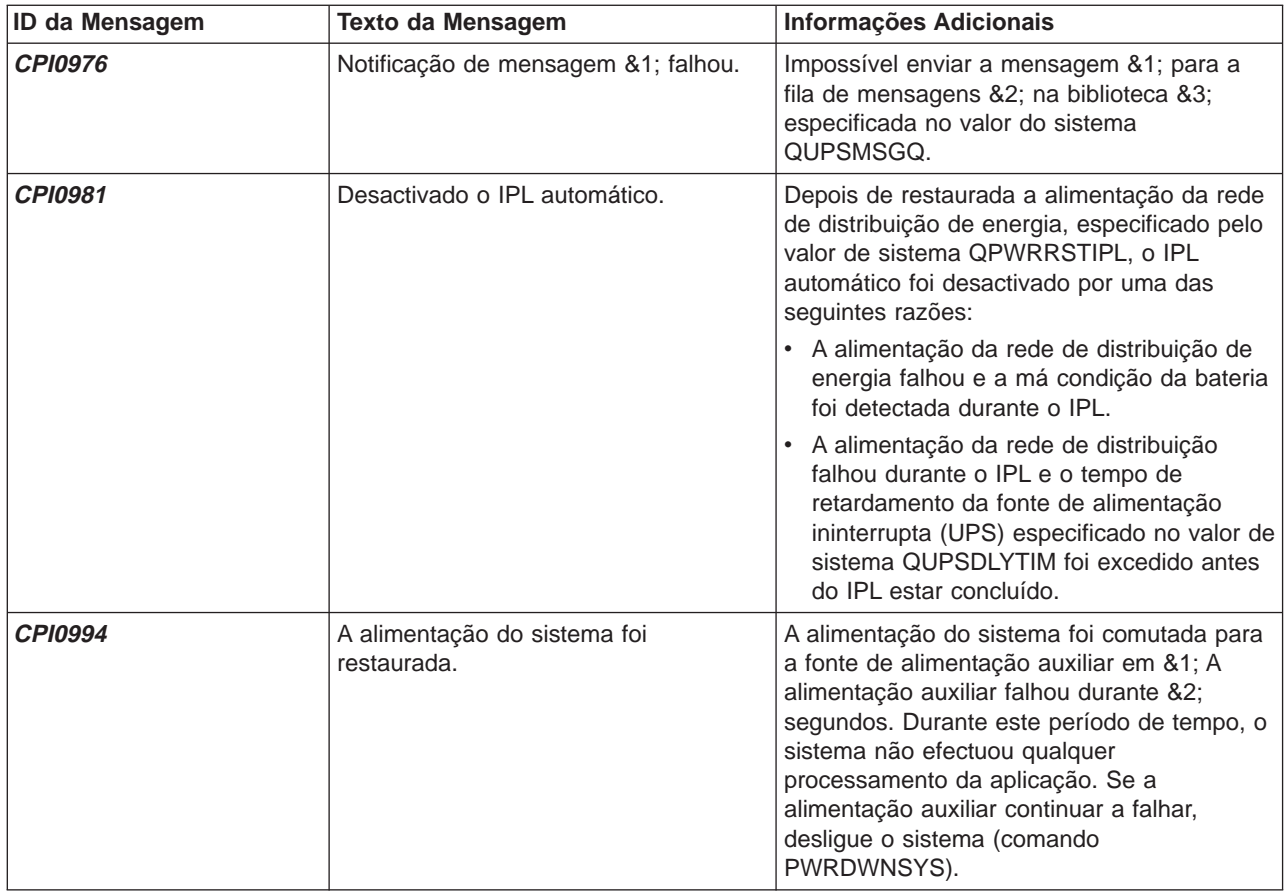

#### **Sinal de condição de bateria fraca a partir da fonte de alimentação ininterrupta**

Quando a bateria do sistema decai abaixo de um nível de carga específico, a ["Fonte de alimentação](#page-24-0) [ininterrupta" na página 19](#page-24-0) emitirá um sinal de condição de bateria fraca. O sinal de bateria fraca a partir da fonte de alimentação ininterrupta fará com que o sistema execute um encerramento controlado após falha de alimentação, caso se verifiquem as seguintes condições:

- v Tenha optado por utilizar a comunicação de quatro fios entre o servidor iSeries e uma UPS como é descrito no tópico [Planear o sistema.](../phyplan/plngstrt.htm)
- v O sinal de falha de utilitário está activo.

O encerramento controlado é efectuado de imediato. Se o sistema estiver a funcionar com a alimentação da rede de distribuição de energia e a fonte de alimentação ininterrupta enviar um sinal de bateria fraca, o sistema continua a funcionar e emite uma mensagem CPIO964. Para obter mais informações sobre esta mensagem, consulte ["Mensagens da fonte de alimentação ininterrupta" na página 22.](#page-27-0) No entanto, o sistema inicia imediatamente um mecanismo de encerramento se o fornecimento de alimentação da rede de distribuição de energia for interrompido.

Um tempo normal assumido de fábrica para a UPS enviar um sinal de bateria fraca é quando restam aproximadamente dois minutos de tempo de funcionamento. Alguns modelos de UPS têm uma definição ajustável para este período de tempo. Em condições ideais, irá pretender defini-la para a quantidade de tempo de que o sistema necessita para efectuar um encerramento controlado em falha de alimentação. Não parta do princípio que o tempo predefinido fábrica para a UPS é suficiente para um encerramento

<span id="page-30-0"></span>normal do sistema. Calcule a quantidade de tempo necessária para efectuar um encerramento controlado em falha de alimentação, utilize um valor apropriado para QUPSDLYTIM e ajuste o tempo para o sinal de bateria fraca na UPS (se ajustável).

A figura mostra a progressão de tempo da função QUPSDLYTIM, da esquerda para a direita.

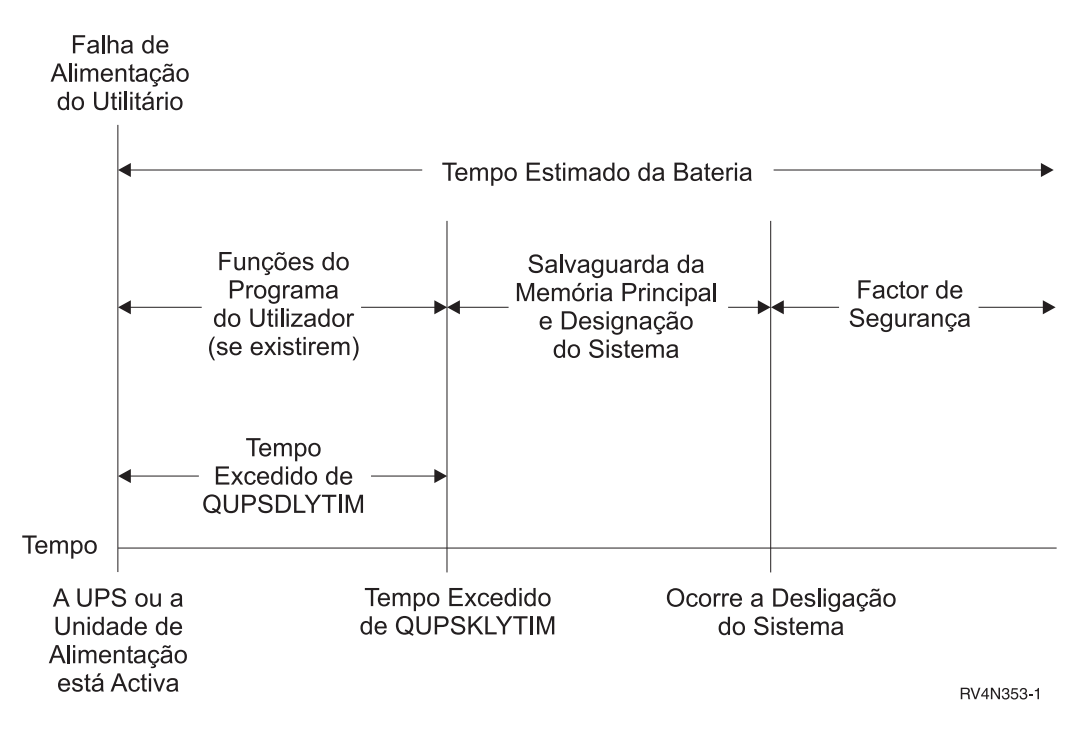

Figura 3. Linha Temporal da Função QUPSDLYTIM

### **Explicação da ilustração da linha temporal para a função QUPSDLYTIM**

A linha temporal mostra o que acontece desde a altura em que falha a alimentação até ao desligamento do sistema. O duração do tempo é igual à capacidade da bateria. A linha temporal começa na altura em que a alimentação da rede é desligada. Ao mesmo tempo, a fonte de alimentação ininterrupta ou a unidade de alimentação por pilha fica activa. Nesta altura as funções de programas de utilizador (caso existam) e o valor de tempo excedido QUPSDLYTIM estão activas. Quando o tempo expira, a memória principal é guardada e só depois é que o sistema é desligado. Ainda irá sobrar algum tempo de duração de bateria como factor de segurança.

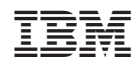